# Tanto più, tanto meglio: non raffreddate i vostri server sotto i 27 °C

I server moderni funzionano in modo affidabile anche con una temperatura di 27 °C del flusso dell'aria in entrata. Se l'aria viene raffreddata maggiormente con l'impianto di refrigerazione, questo consuma inutilmente energia e aumenta le spese di esercizio.

### Misura

Lasciare nella sala server temperature fino ai 27 °C e in questo modo ridurre fino al 60% la spesa per il raffreddamento.

### Presupposto

Nella vostra azienda avete una sala server interna (piccolo centro di calcolo) oppure dei server propri.

### Procedimento

Misurate la temperatura del flusso d'aria di aspirazione nella posizione di installazione più elevata del server. In genere la temperatura è un po' più elevata nella parte alta del rack.

A: Nelle sale server raffreddate ad aria con un climatizzatore split dedicato

– Regolate il climatizzatore split in modo tale che l'aria nel flusso di aspirazione raffreddi solo a partire dai 27 °C.

B: Nelle sale server raffreddate ad aria attraverso l'impianto di raffreddamento centralizzato

– Regolate la temperatura ambiente in modo tale che l'aria nel flusso di aspirazione raffreddi solo a partire dai 27 °C.

C: Nelle sale server raffreddate ad aria che dispongono di un impianto di raffreddamento proprio (aria-acqua)

– Impostate la temperatura del circuito dell'acqua in modo tale che l'aria a monte dei server venga raffreddata solo a partire dai 27 °C.

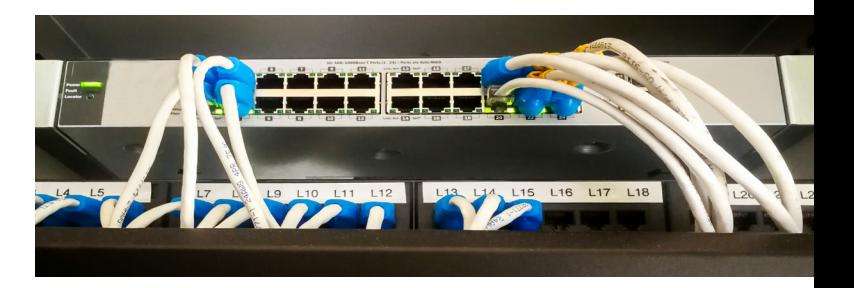

### Costi – Oneri

– Un termometro semplice, certificato con una precisione di ±0.1% costa tra i 100 e i 150 franchi svizzeri.

### Fare attenzione a quanto segue

- La temperatura nell'ambiente può essere di 30 °C o superiore se nell'ambiente esiste una separazione tra l'aria fredda che va al server e l'aria calda che proviene dal server. La disponibilità degli apparecchi non viene compromessa dall'elevata temperatura dell'aria. Idealmente la temperatura del flusso di aria in entrata va adeguata al fabbisogno effettivo e non mantenuta a un livello di temperatura costante.
- Una deumidificazione mirata del flusso di aria in entrata in genere non è necessaria. Assicuratevi che l'umidità dell'aria relativa nell'ambiente si attesti tra il 20 e l'80% (vedi anche retro)).

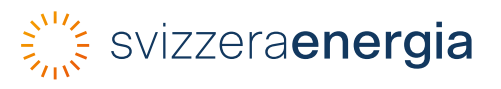

# Spiegazioni integrative

### Aumento della temperatura

Un aumento della temperatura del flusso di aria entrata a monte dei dispositivi IT fino a 27 °C è possibile senza problemi, secondo lo standard di settore ASHRAE<sup>1</sup> 2012 e i produttori degli apparecchi IT. Attenetevi in tal senso alle direttive dei produttori di hardware (server, hard-disk, switch, ecc.).

# Rispettare l'umidità dell'aria

L'ASHRAE consiglia inoltre una maggiore tolleranza nell'umidificazione dell'aria in entrata al fine di mantenere basso il consumo energetico. L'umidità relativa non deve essere inferiore al 20% (scariche statiche) affinché gli apparecchi non vengano danneggiati. Un'umidificazione superiore al 30% di umidità relativa è tuttavia altrettanto poco necessaria quanto una deumidificazione al di sotto del 70% di umidità relativa. Complessivamente la fascia accettata per l'umidità dell'aria nella sala server è ampia (p.es. dal 20 all'80% di umidità relativa) prima che sia necessario condizionare l'aria.

# Evitate l'irradiazione solare nella sala server

Proteggete la sala server dall'irradiazione solare diretta. Il sole apporta infatti ulteriore calore nella sala, che deve essere a sua volta espulso dall'impianto di raffreddamento. Pertanto le finestre verso l'esterno nelle sale server, se non è possibile evitare l'irradiazione, necessitano di una buona protezione (tende).

# Utilizzare il Free-Cooling

Le sale server devono essere raffreddate per tutto l'anno. Quindi esse sono particolarmente adatte per il Free-Cooling. Attenzione: con il Free-Cooling viene espulso calore prezioso. Riutilizzando questo calore nell'edificio (riscaldamento nelle mezze stagioni), uno sfruttamento del calore è più utile del Free-Cooling.

Se tuttavia non è possibile riutilizzare il calore, la sala server si può raffreddare con il Free-Cooling.

- Nei sistemi con raffreddamento ad aria è possibile utilizzare l'aria fresca esterna (fino a 27 °C) direttamente come flusso di aria in entrata.
- Nei sistemi raffreddati ad acqua l'acqua di raffreddamento (e quindi indirettamente anche la sala server) viene raffreddata con l'aria esterna senza macchina refrigerante meccanica. Questo Free-Cooling indiretto funziona con due scambiatori di calore, che necessitano di una differenza di temperatura da 3 a 4 K per funzionare in modo economico. Per questo motivo, per il Free-Cooling indiretto sono necessarie temperature esterne inferiori ai 20 °C (ved. figura).

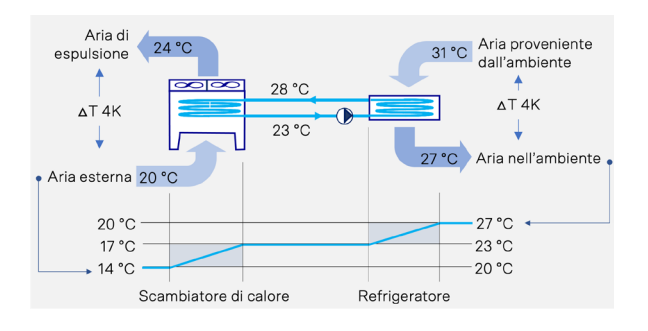

# Maggiori informazioni

- [Meno elettricità e più efficienza nelle sale server](https://www.svizzeraenergia.ch/aziende/sale-server/) [e nei centri di calcolo](https://www.svizzeraenergia.ch/aziende/sale-server/), Piattaforma di informazione sale server e centri di calcolo
- Promozione di centri di calcolo efficienti: [Programma di incentivazione Pueda](https://puedaplus.ch/) (in tedesco)
- Analisi della situazione per la vostra azienda: [Check energetico per sale server e centri di](https://dcenergy.ch/check/?lang=it) [calcolo](https://dcenergy.ch/check/?lang=it)
- Centri di calcolo efficienti: [Catalogo delle misure](https://dcenergy.ch/actions/?lang=it)

<sup>1</sup> La American Society of Heating, Refrigerating and Air-Conditioning Engineers (ASHRAE) pubblica norme e direttive nel settore della tecnologia di climatizzazione e cura la ASHRAE TC 9.9 – Data Center Power Equipment Thermal Guidelines and Best Practises – che nel settore viene considerata come la bibbia per il condizionamento di centri di calcolo.

**SvizzeraEnergia** Ufficio federale dell'energia UFE Pulverstrasse 13 CH-3063 Ittigen Indirizzo postale: CH-3003 Berna Infoline 0848 444 444 infoline.svizzeraenergia.ch svizzeraenergia.ch energieschweiz@bfe.admin.ch